## **УПРАВЛЕНИЕ НА БЛОГ**

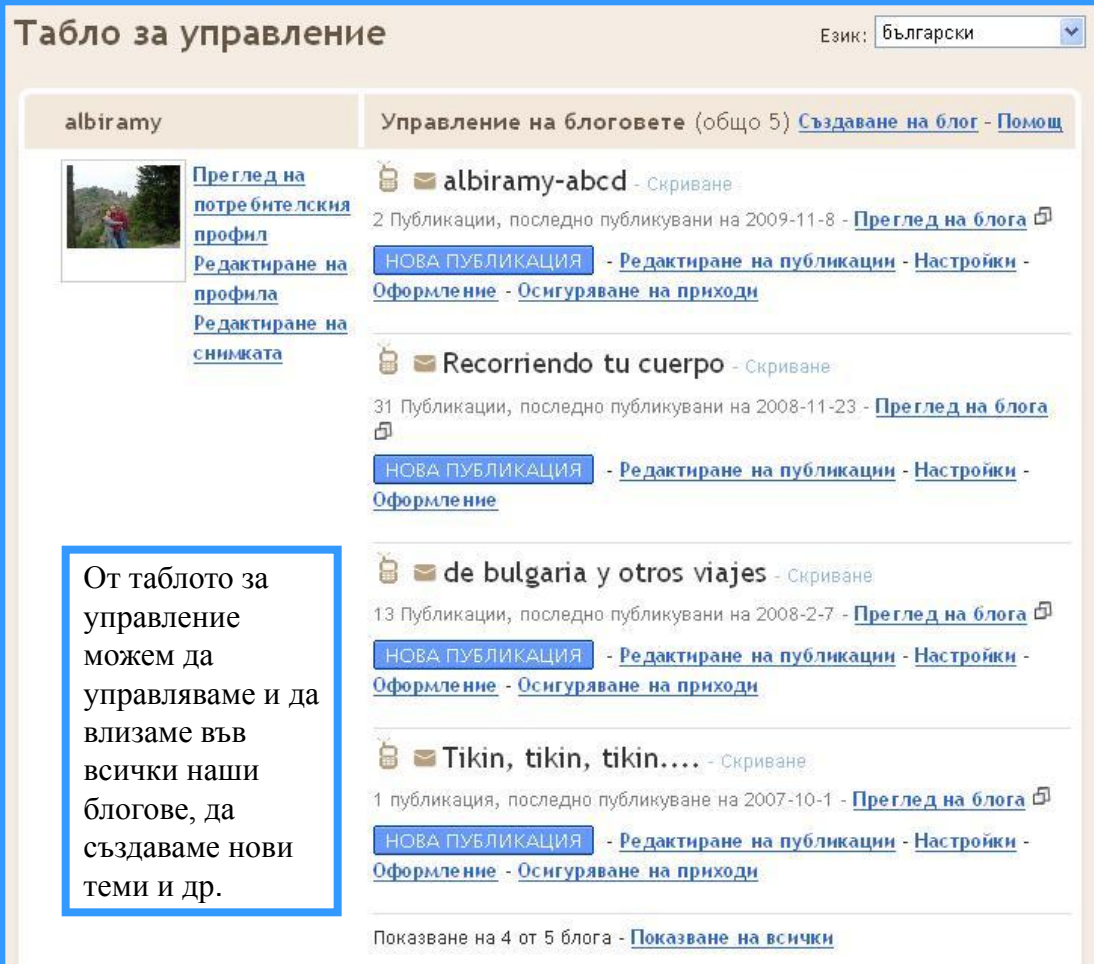

η

Създаване на БЛОГ за нуждите на часовете по чужд език

## **УПРАВЛЕНИЕ НА БЛОГ**

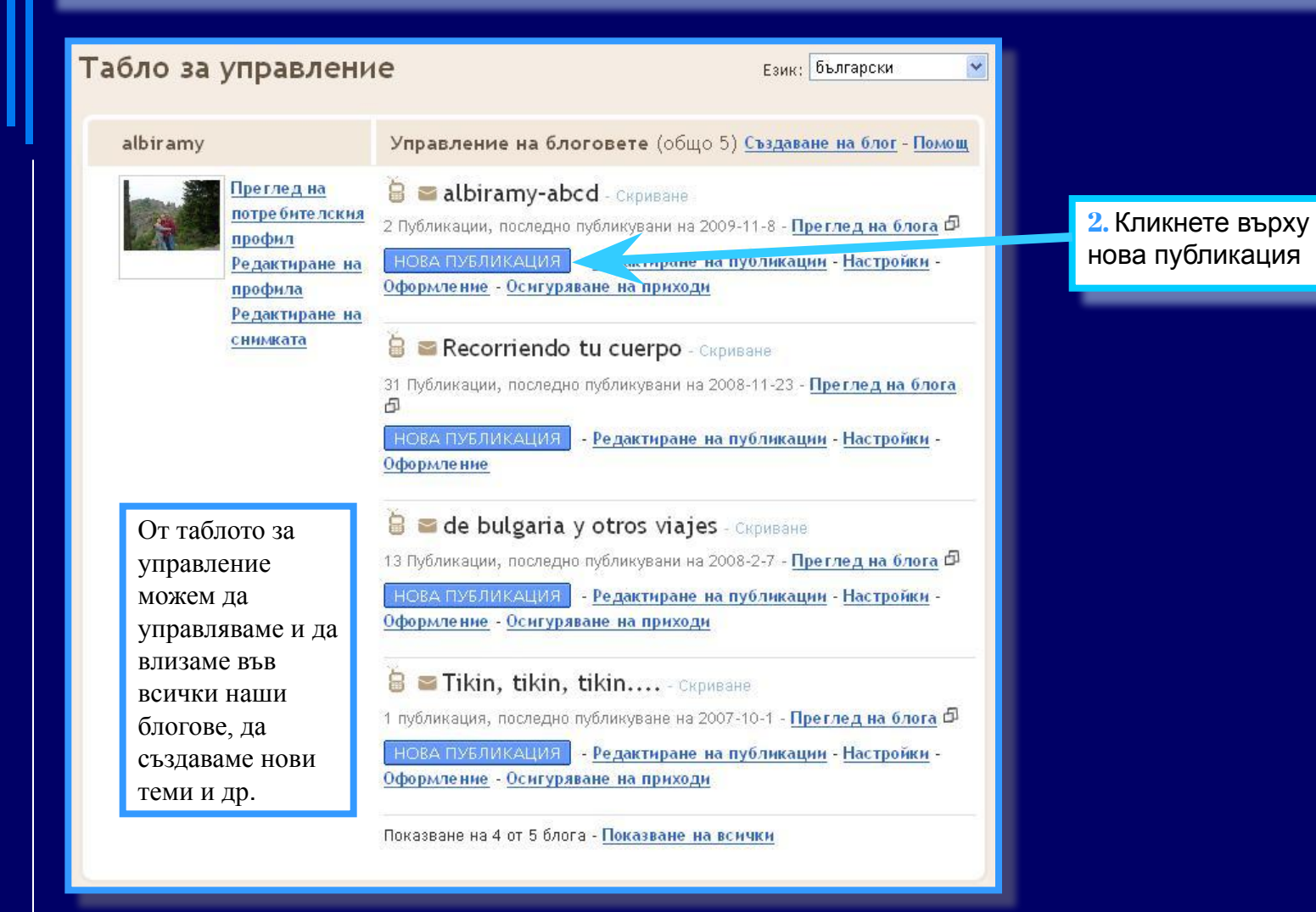

Създаване на БЛОГ за нуждите на часовете по чужд език

## **УПРАВЛЕНИЕ НА БЛОГ**

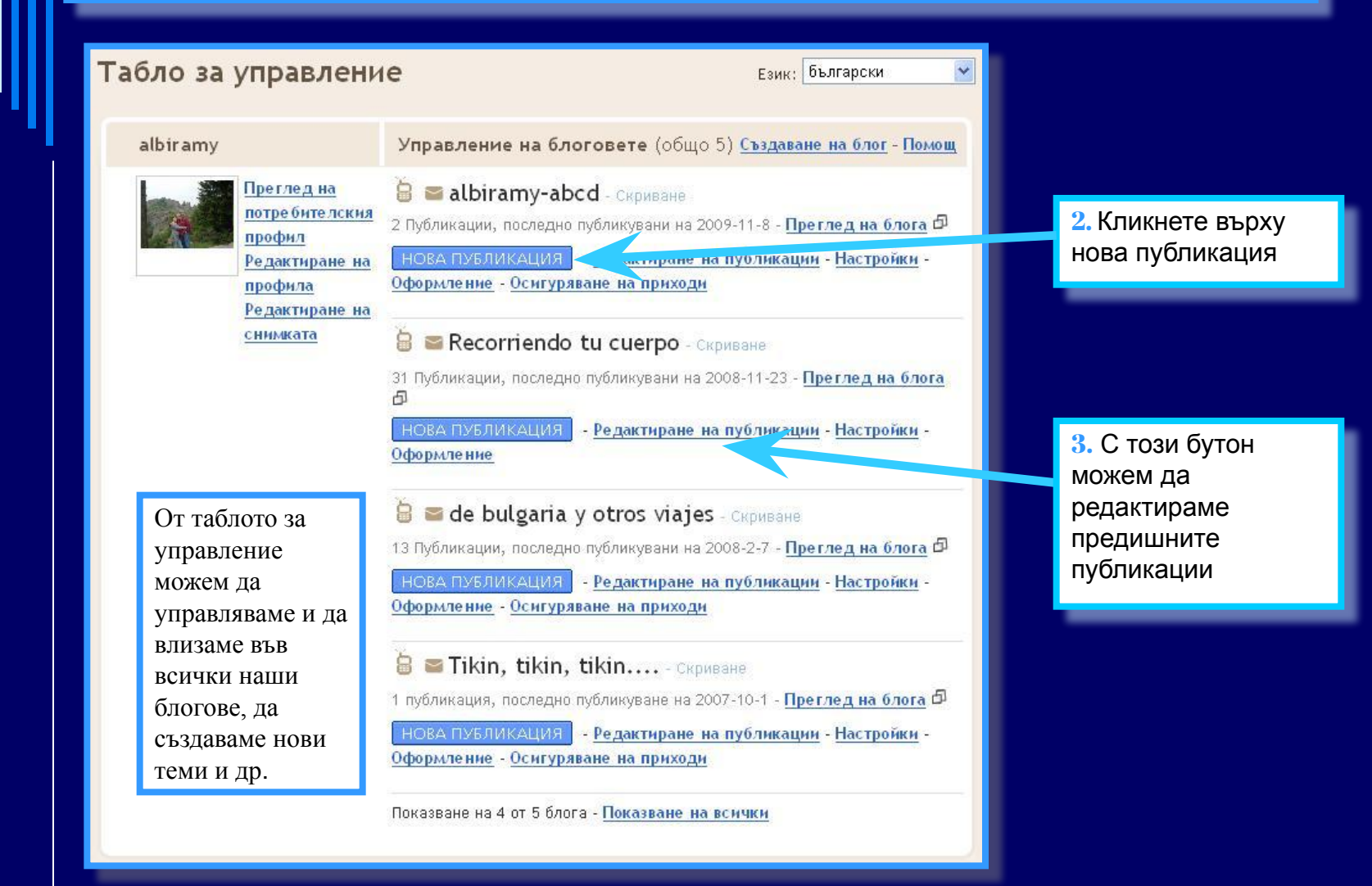

Създаване на БЛОГ за нуждите на часовете по чужд език

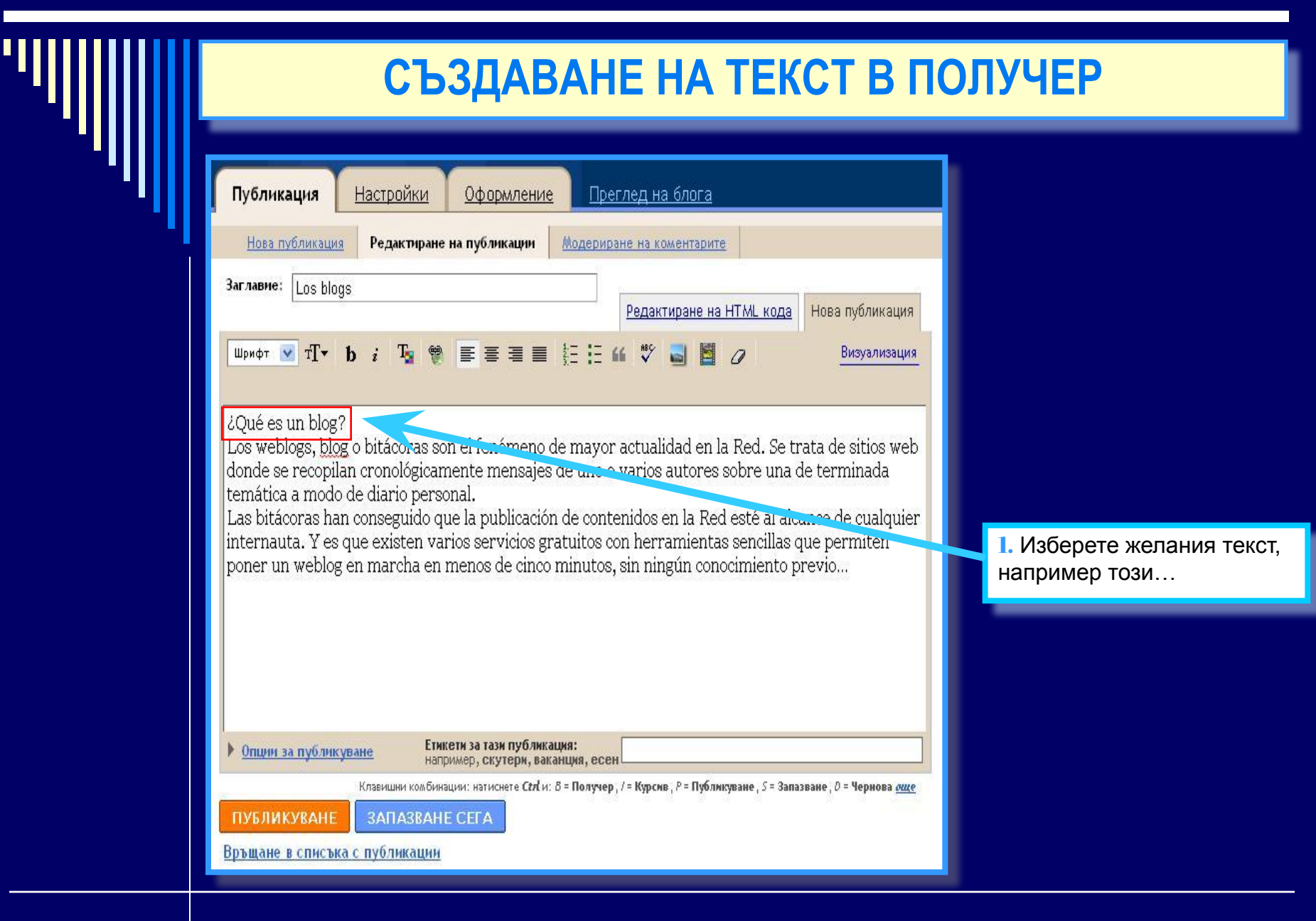

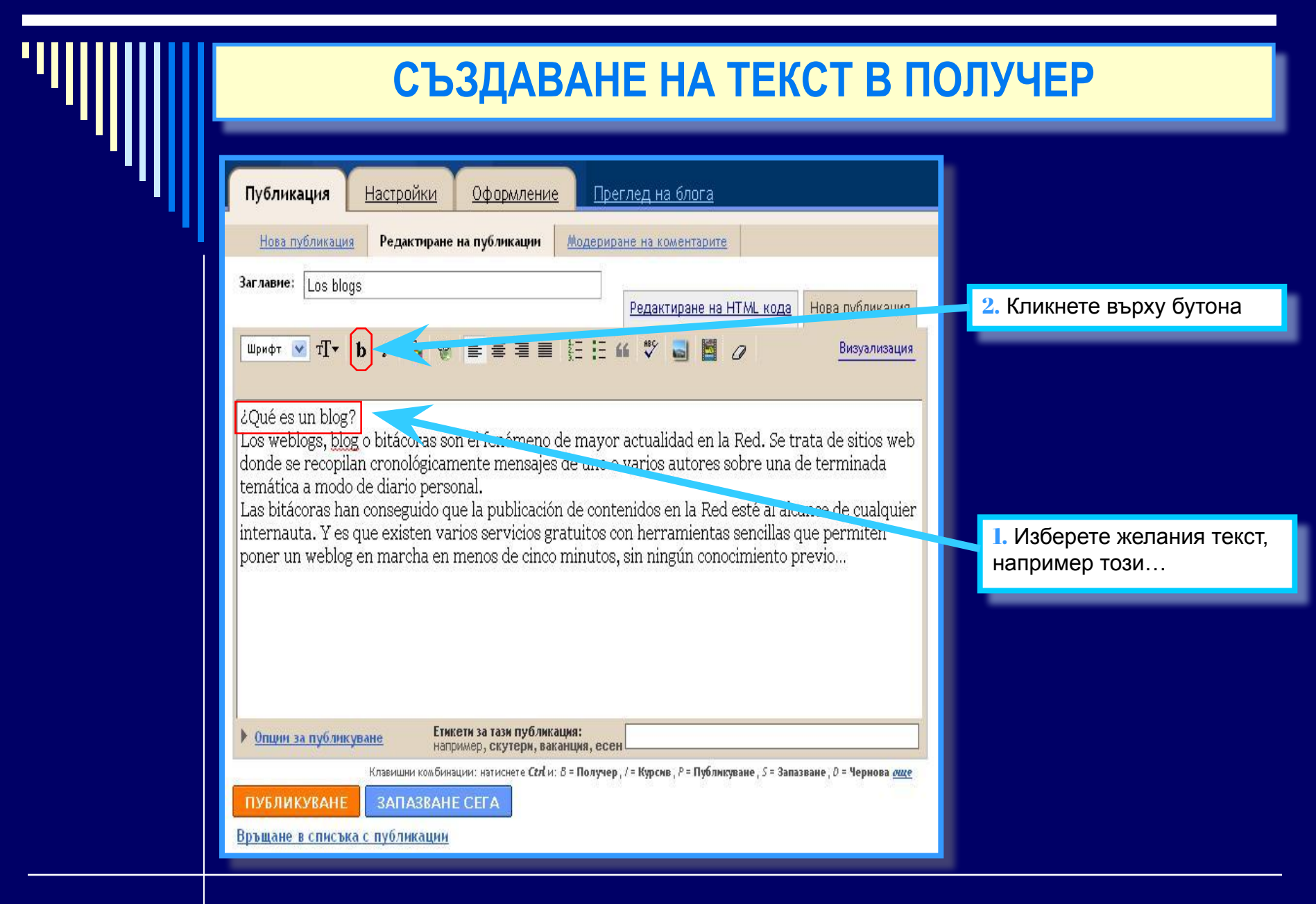

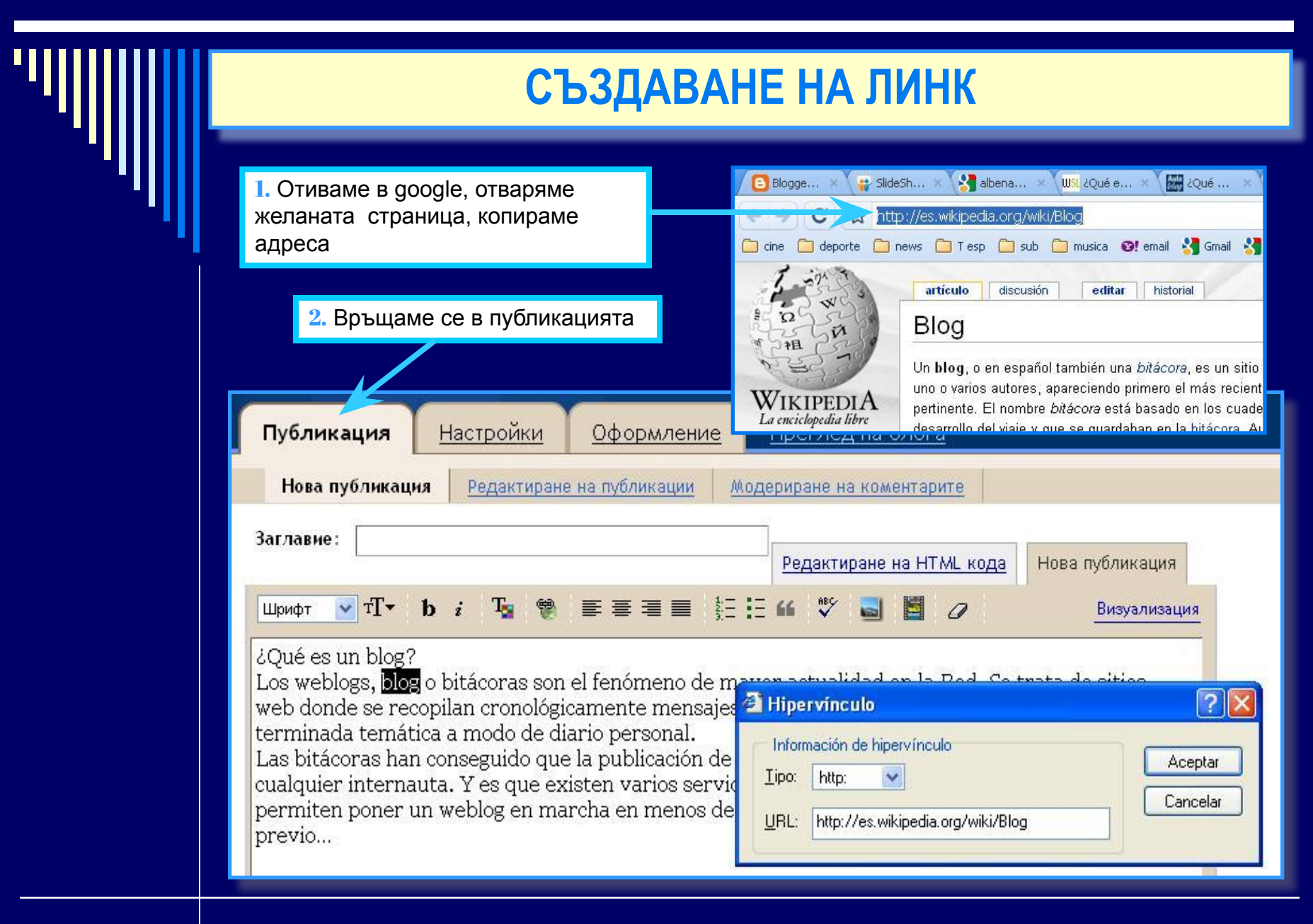

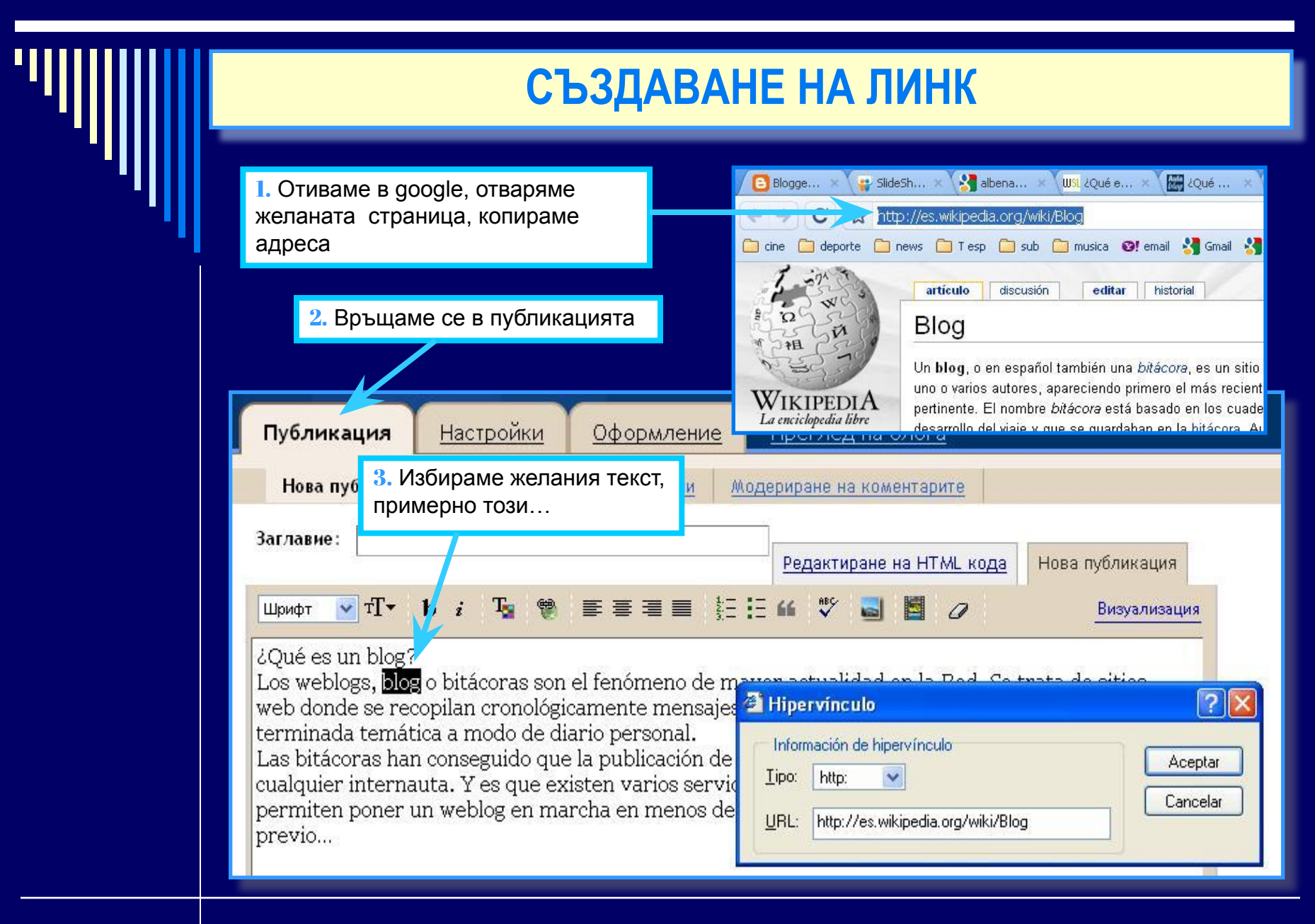

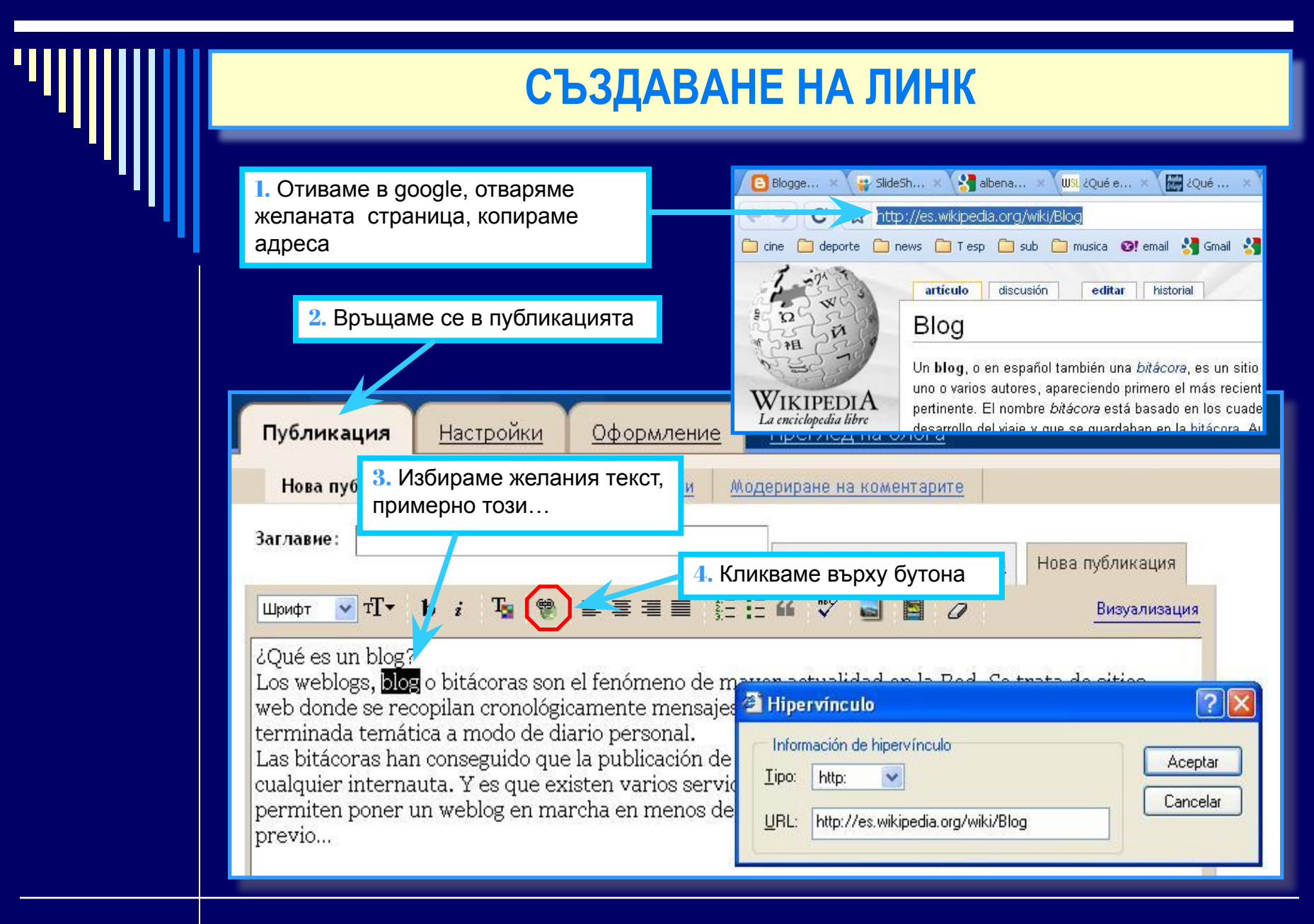

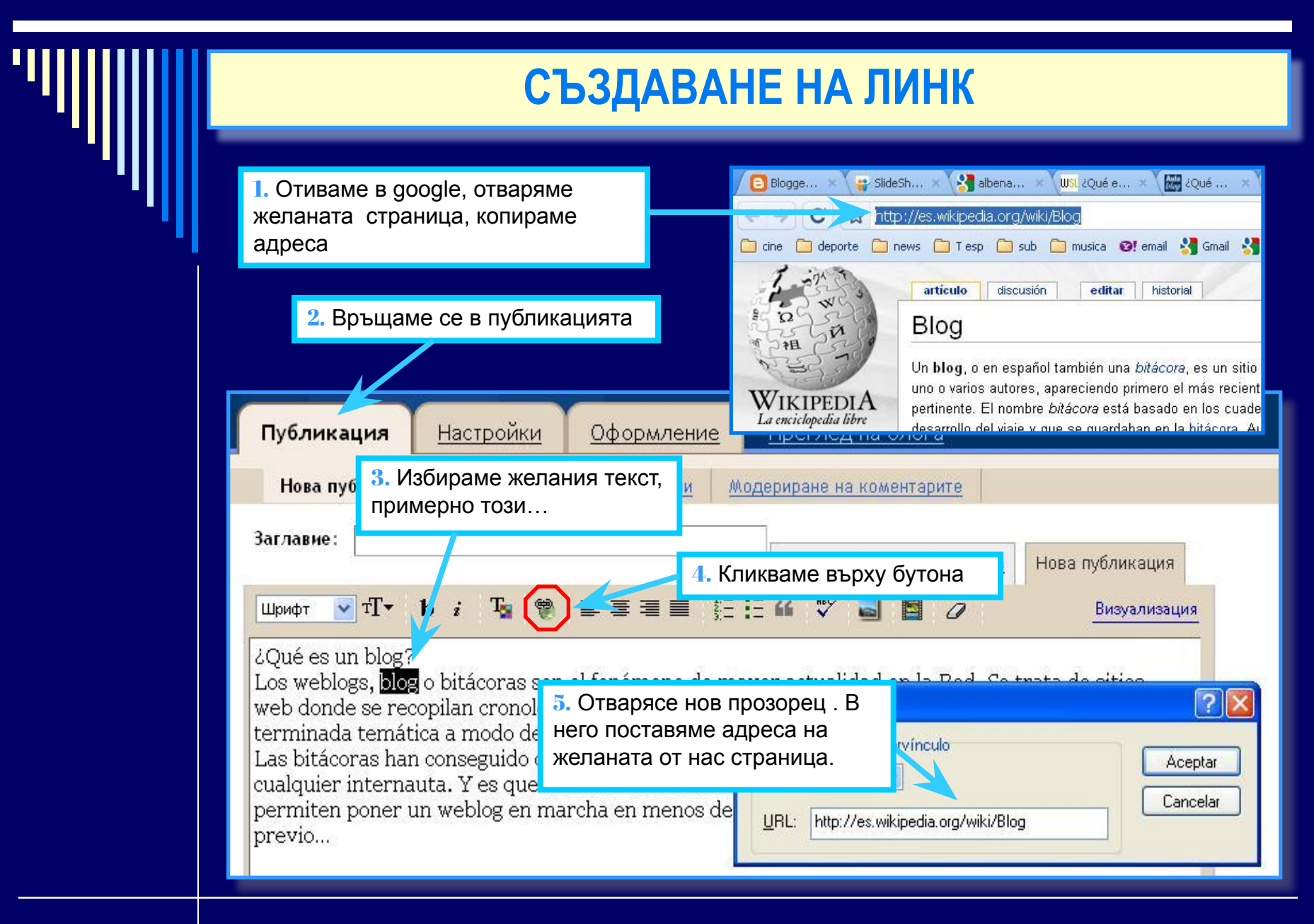

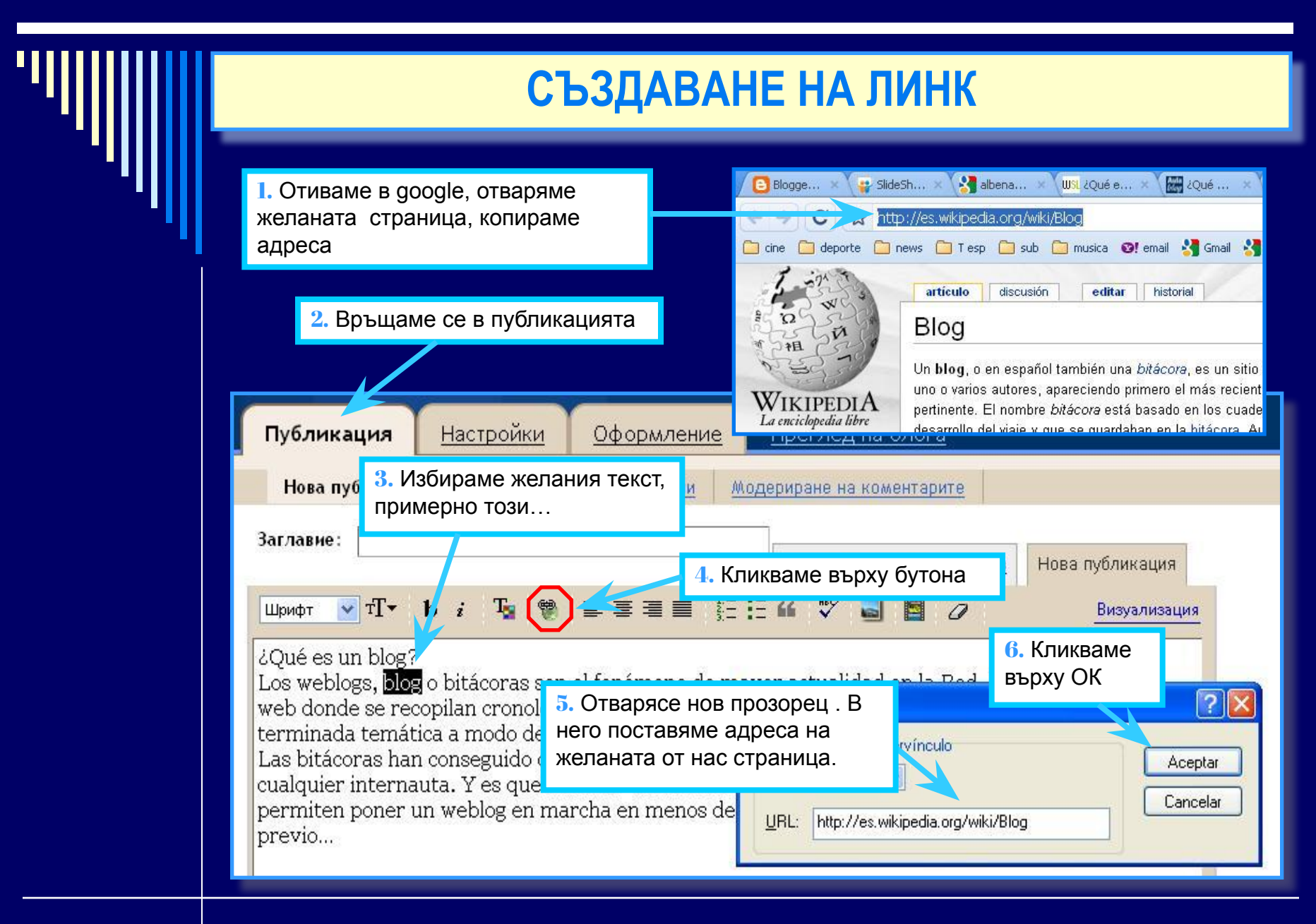